# **Emulator - Emulator Issues #2469**

# **Wii settings show blank black screen**

03/26/2010 08:05 AM - Ikhlas.WebSite

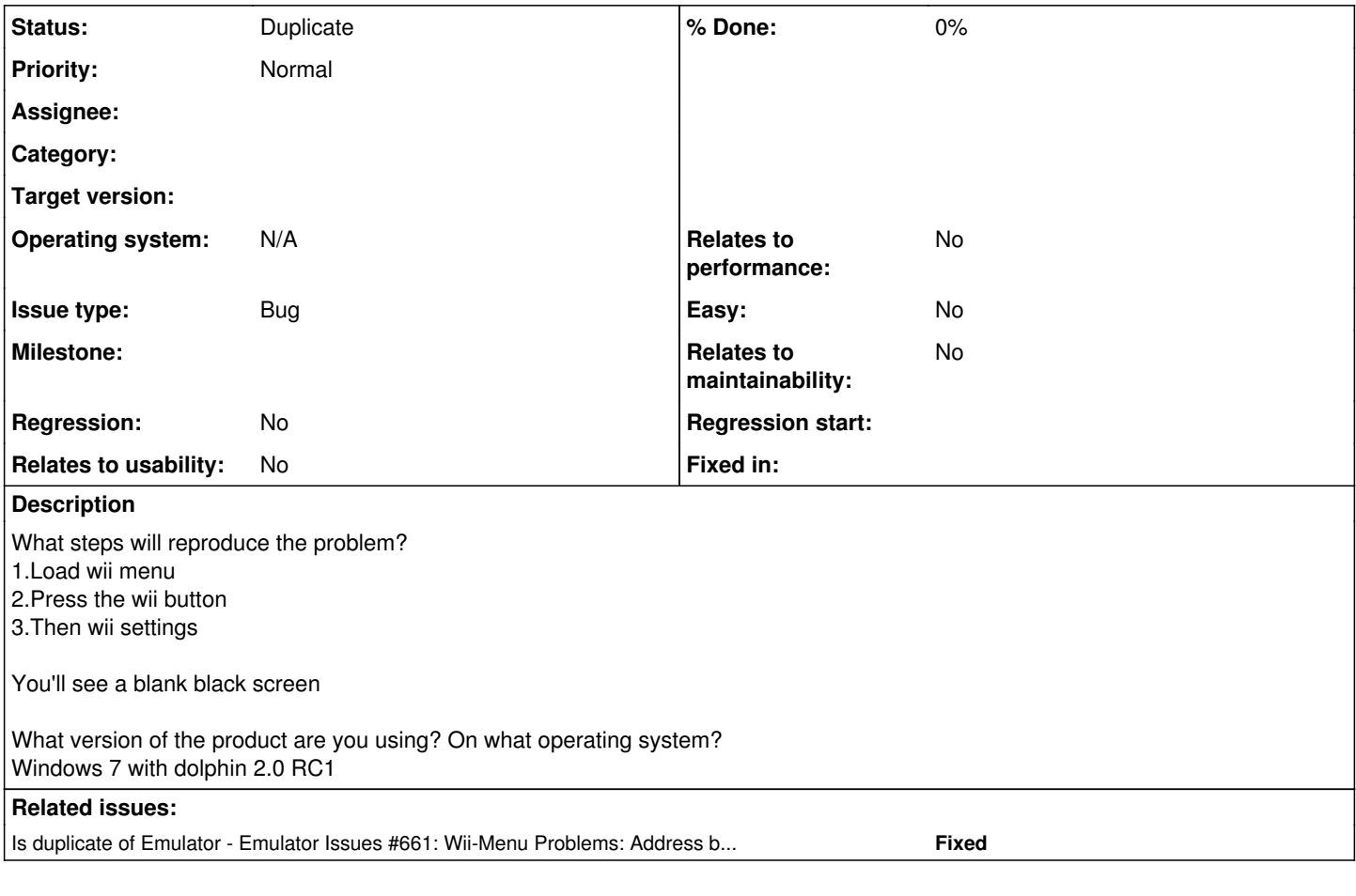

## **History**

### **#2 - 03/26/2010 02:28 PM - BhaaL**

Known problem, since a few IOCtl calls are not implemented (correctly) that are required there.

What would you want to do in there anyways? It's not like the Wii menu and its settings would affect anything (at least for now).

#### **#3 - 03/31/2010 03:41 PM - Ikhlas.WebSite**

I honestly want to open it to improve my dolphin package

but also i want to have a connection to the internet with some channels like news ,weather etc

sorry for my bad English

Thanks

#### **#4 - 04/04/2010 07:16 PM - NeoBrainX**

#### *- Status changed from New to Duplicate*

Connection to the internet isn't possible with Dolphin (yet), since any network functionality of the Wii isn't emulated at all at the moment, sorry :/ Closing.

#### **#5 - 03/14/2012 05:00 PM - scientificraver**

Why is this closed? Black screen in System Menu is still an open issue. It is not required for anything but complete emulation.

### **#6 - 03/14/2012 10:09 PM - skidau**

??? It hasn't been closed. It is a duplicate of **issue 661** which is still open.

And the Wii Settings screen on the System Menu is now working in the latest GIT revision.